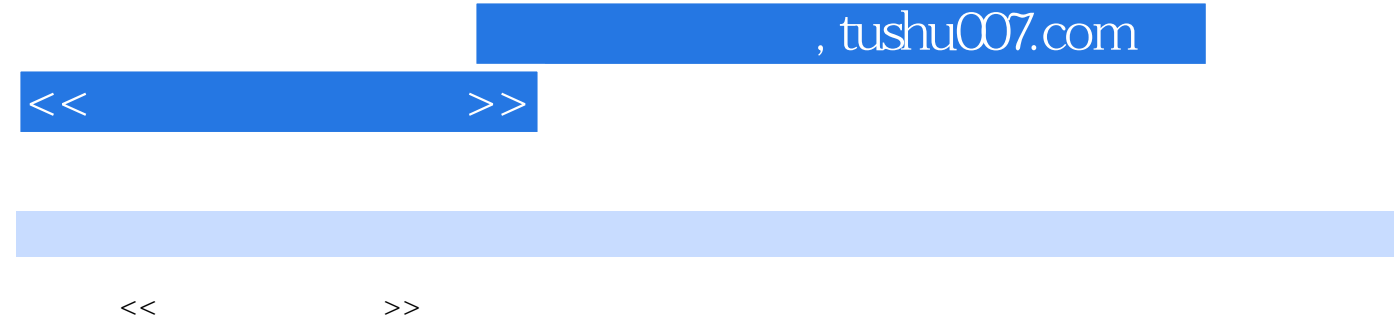

13 ISBN 9787113065751

10 ISBN 7113065759

出版时间:2006-1

 $1 \quad (2006 \quad 1 \quad 1)$ 

页数:314

字数:490000

extended by PDF and the PDF

更多资源请访问:http://www.tushu007.com

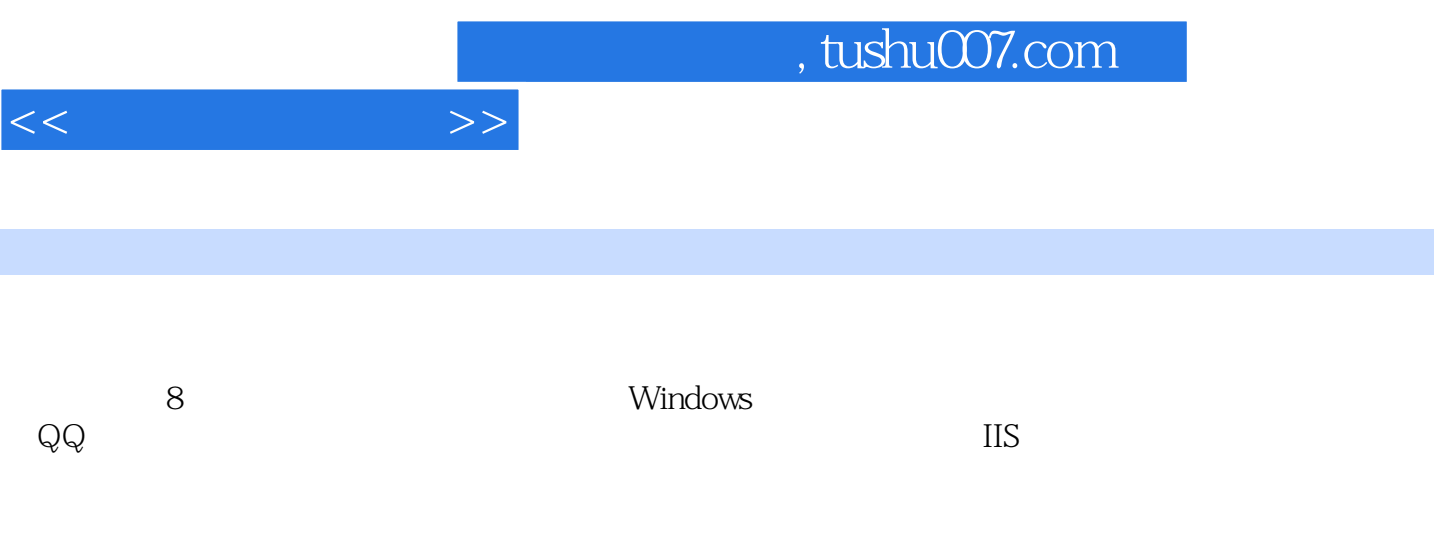

 $<<$ 

 $1$   $\begin{array}{ccc} 1 & -1 & -1 \\ \end{array}$  l-1-l  $\begin{array}{ccc} 1 & -2 & -1 \\ \end{array}$  $-IP$  1-2-l IP 1-2-2  $II$  1-2-3  $1-2-4$ IP 1-3 1-4  $\,$  $WindOWS$  2-l  $Windows$  2-1-l  $2-1-2$  $2-2$  Windows  $2-2-1$  Shed  $2-2-2$  NetBIOS  $2-2-3$  Windows 2000  $2-2-4$  IPC \$  $2-2-5$  Windows 2000  $2-2-6$  SAM  $2-2-7$ RPC  $2-2-8$   $2-3$  Windows  $2-3$ -l  $2-3-2$  PWL  $2-3-3$   $2-3-4$  WindowsNT  $2-3-5$  FTP  $2-3-6$   $3$  $31$   $31-1$   $31-2$   $31-3$  $31-4$   $32$   $32$   $32$  Exebinder  $322$  ExeJoine  $323$   $324$  $\frac{1}{325}$  32-5 32-6 32-7  $3-3$   $3-3$   $3-3$   $3-3$   $3-2$  $3-3-3$   $3-4$   $3-4$   $3-4$   $3-4$   $3-4$   $3-4$   $3-4$   $3-4$   $3-4$   $3-4$   $3-4$   $3-4$   $3-4$   $3-4$   $3-4$   $3-4$   $3-4$   $3-4$   $3-4$   $3-4$   $3-4$   $3-4$   $3-4$   $3-4$   $3-4$   $3-4$   $3-4$   $3-4$   $3-4$   $3-4$   $3-4$   $3-4$   $3-4$   $3-4$   $3-4$   $3-$ 342 BackOrifice2000 343 " (Netbull)" 344 -- $(NetSpy)$  3-4-5  $3-4-6$   $3-5$ 3-5-l TroianRemover 3-5-2 TheCleaner 3-5-3  $B$ oDetect  $B02000$  3-5-4  $L$ ockDown2000 3-5-5 3-5-5 and  $3-5-5$  $3-56$  4 -  $QQ$  41 QQ  $41-1$ QQ $41-2$   $41-3$   $40$  $4l-4QQ$  4-l-5 QQ 4-l-6 QQ  $41-7$  QQ  $41-8$  QQ  $42$ QQ  $42-1$   $QQ$   $42-2$   $QQPH$   $QQ$ 4-2-3 使用QQExplorer破解QQ密碼 4-2-4 利用QQ計算機人在綫破解密碼 4-2-5 QQ的干擾工具--QO  $4-2-6$  QQ  $4-2-7$  QQ  $4-2-8$  QQ 42-9 QQ 4-3 QQ 4-3 ECProxy QQ 4-3-2  $QQ$  IP 4-4 --QQ 4-4-1 4-4-2 QQ  $443$  1P  $444$  IP  $445$  $QQ$  446  $QQ$  447 5 -- 5-1 POP3 5-1-l POP3 5-1-2 POP3 5-1-3 5-1-3 5-2 Web-Mail 5-2-1 如何暴力破解Web-Mail 5-2-2 網絡解密高手--WebCracker4-0 5-2-3 利用溯雪Web密碼探測器獲 5-2-4 HTML 5-2-5 Web-Mail Cookie 5-2-6 Web-Mail URL  $5-3$   $5-3$   $5-3$   $5-3$ 利用郵件地址欺騙來獲取用戶名和密碼 5-3-3 利用OutlookExpress漏洞欺騙獲取用戶名和密碼 5-3-4 Foxmail 5-35 TXT 5-3-6 SMTP 5-4 5-4-1 5-4-1 --QuickFyre 5-4-2 ---KaBoom! 5-4-3 郵件炸彈工具--Avalanche郵箱炸彈 5-4-4 如何防範郵件炸彈 5-4-5 郵件炸彈的剋星E-mailChomper 5-5 the state of the SS-5-l coutlookExpress that the SS-5-2 state of Foxmail  $5-5-3$   $5-5-4$  $6$  --  $61$ 6-1-1 VBS 6-1-2 6-1-2 6-1-3  $6-2$   $6-2-1$   $6-2-2$   $6-2-2$   $6-2-2$   $6-2-2$ 

## $<<$

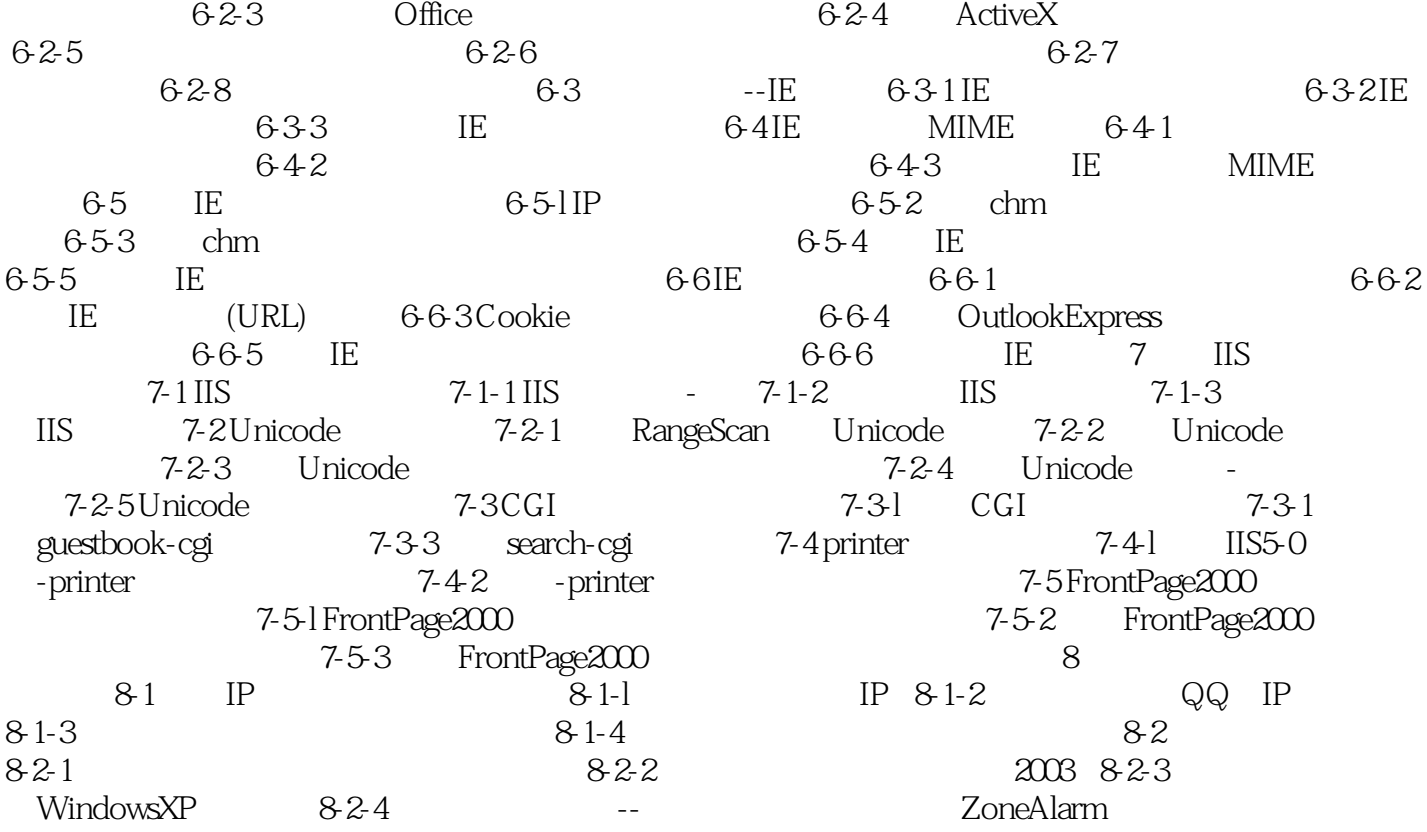

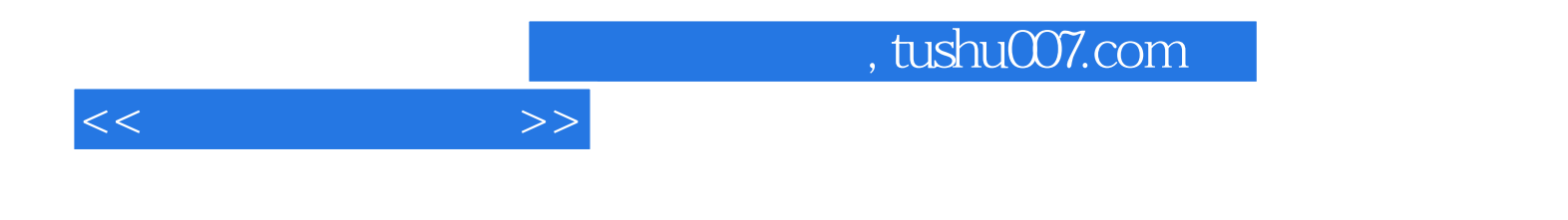

本站所提供下载的PDF图书仅提供预览和简介,请支持正版图书。

更多资源请访问:http://www.tushu007.com